## **Auf einen Blick**

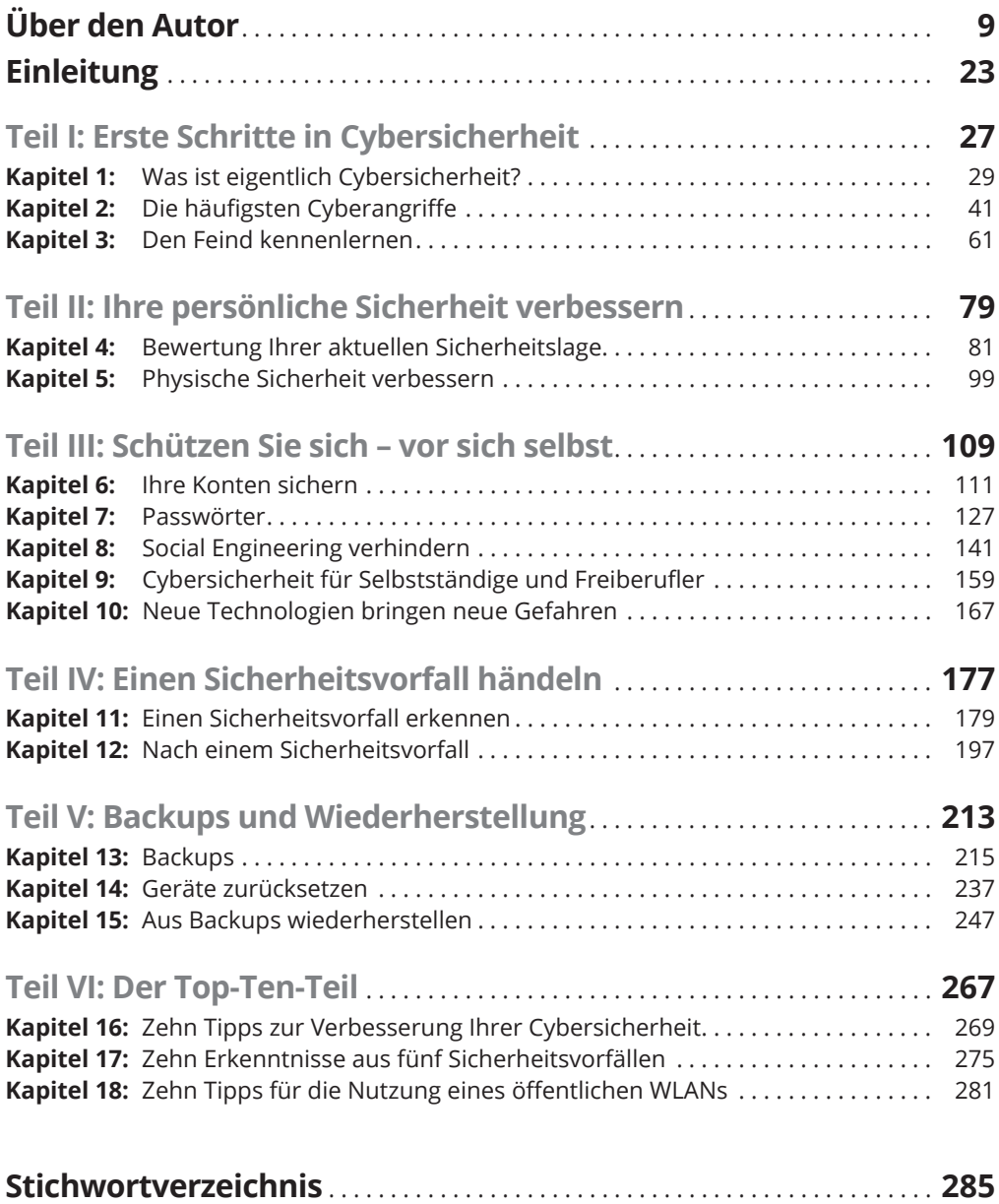

## **Inhaltsverzeichnis**

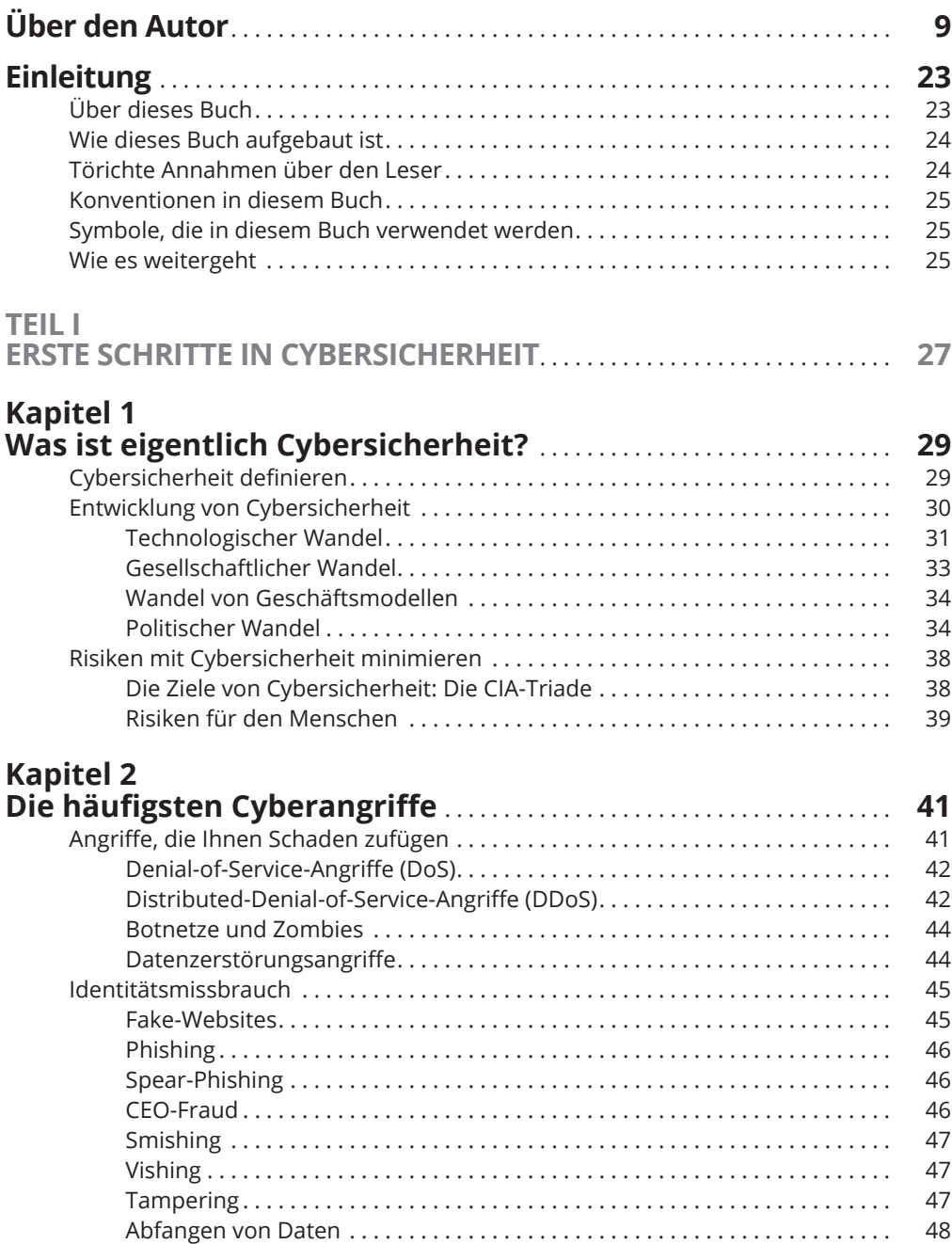

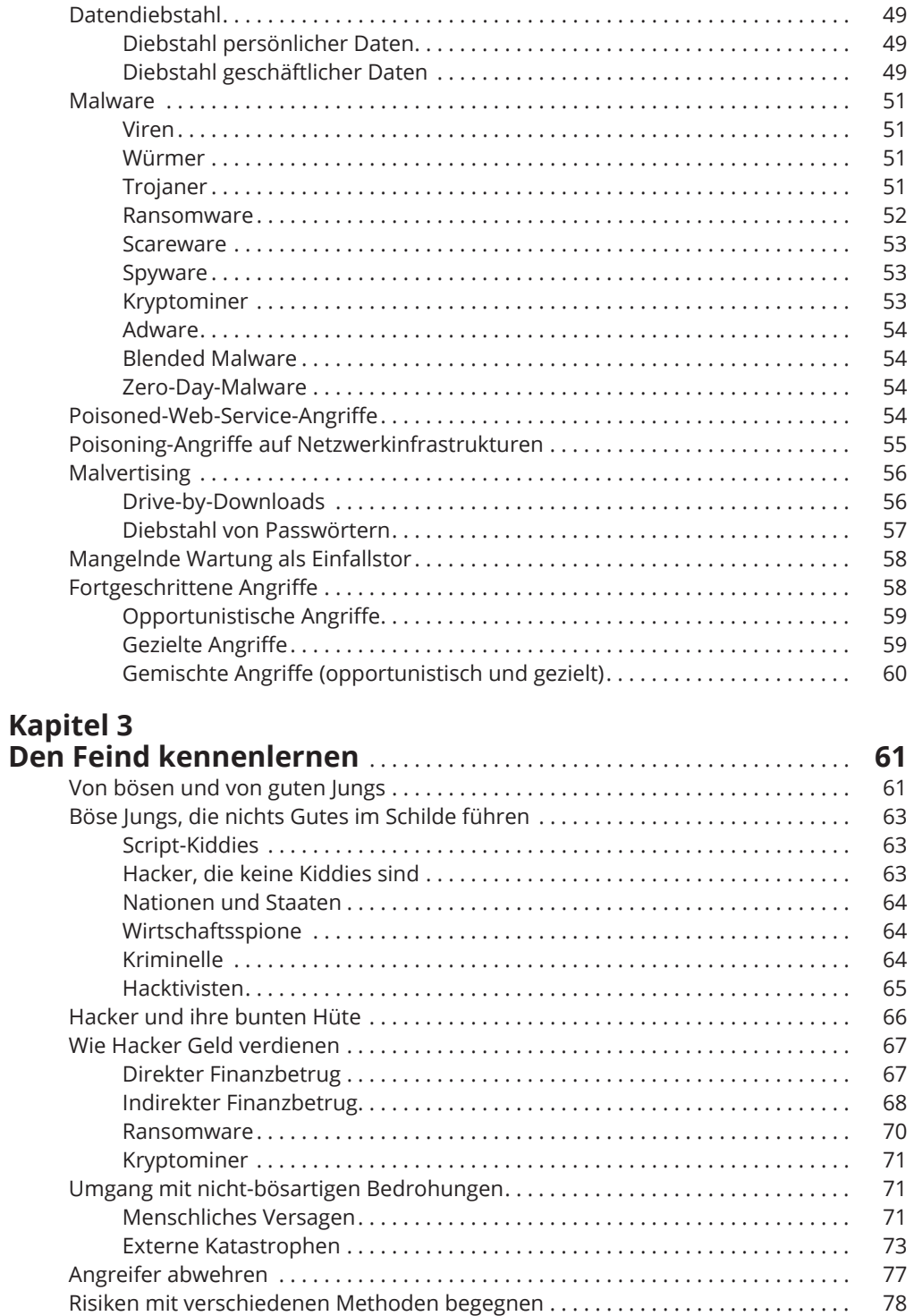

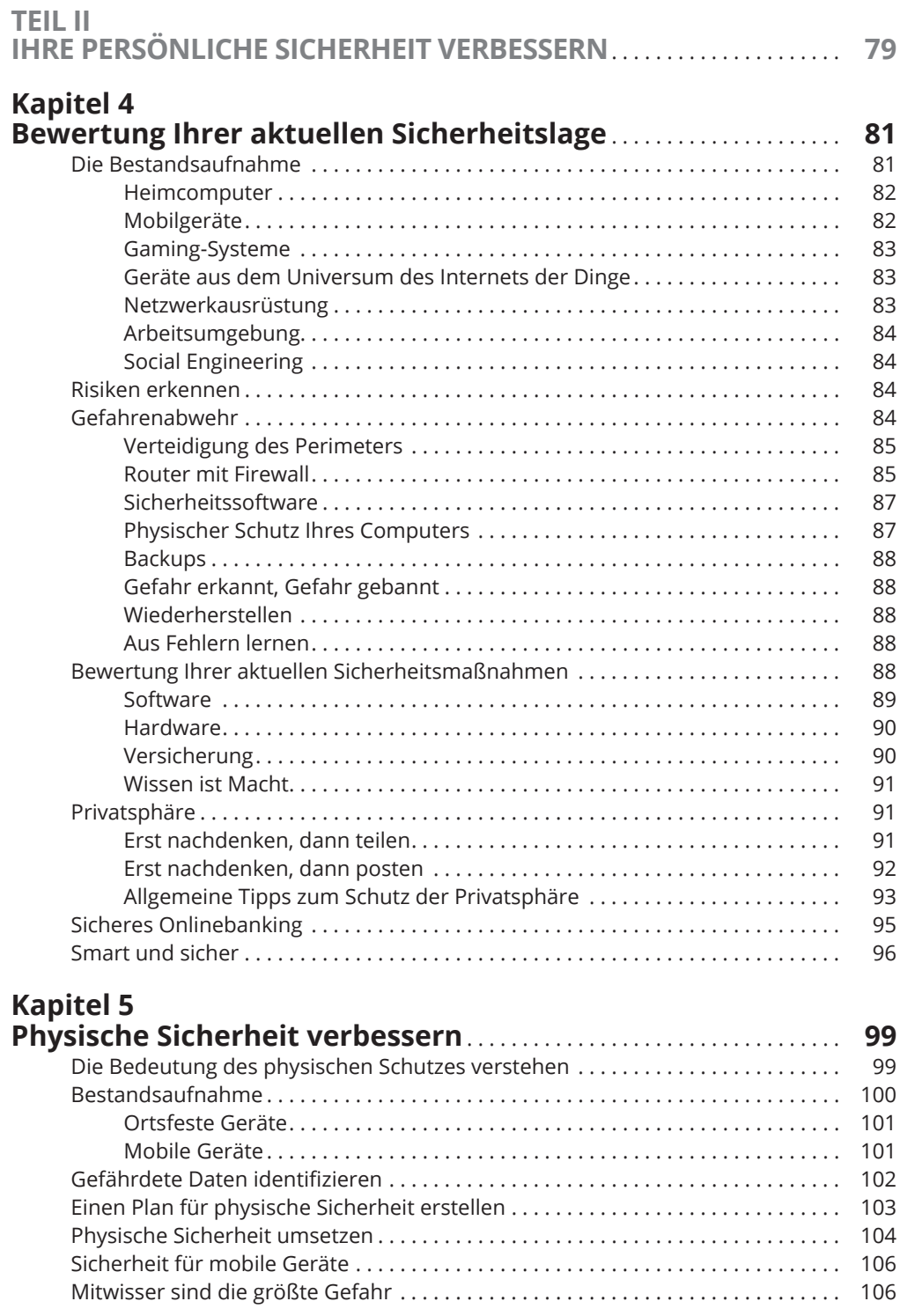

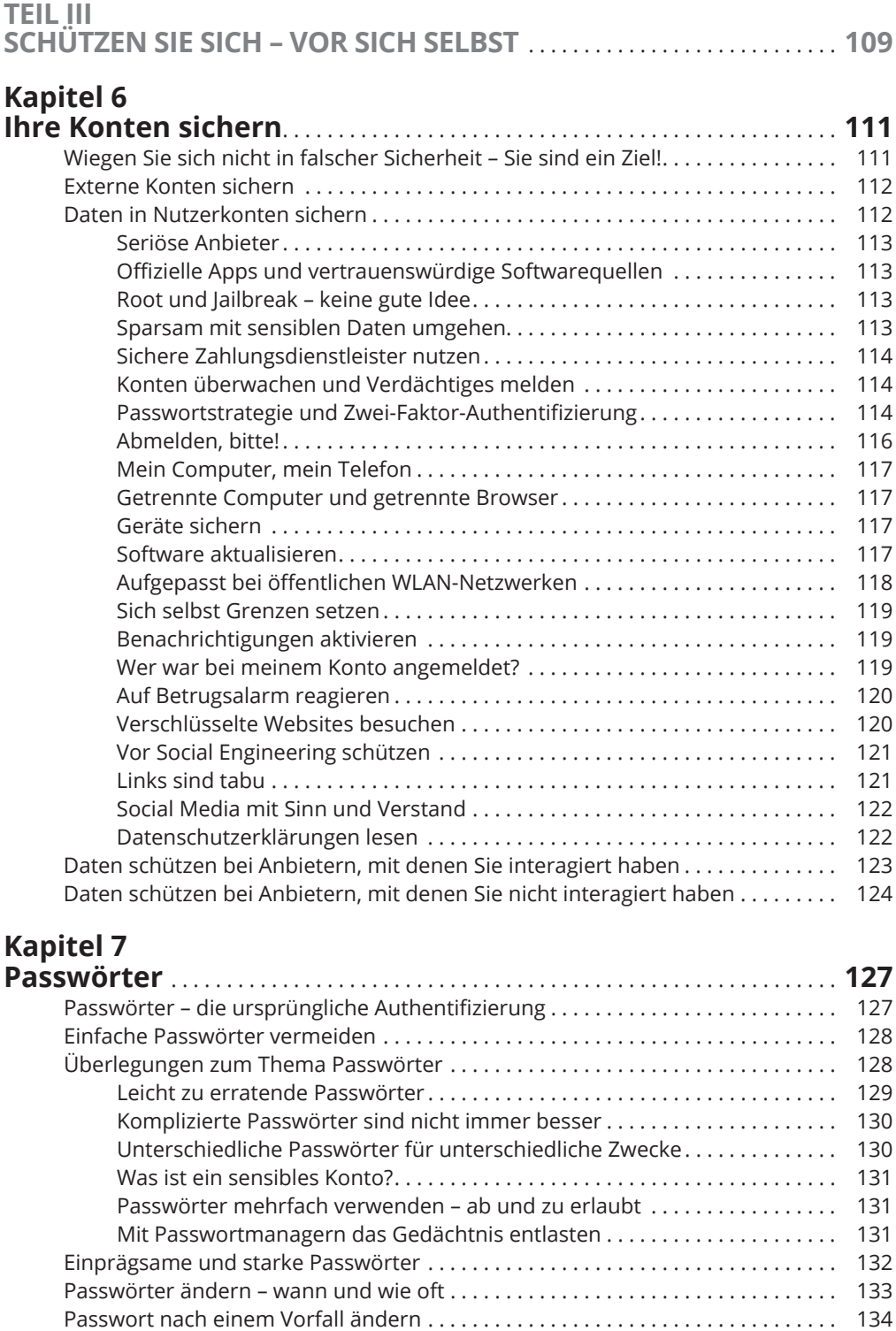

Passwörter an Menschen weitergeben . . . . . . . . . . . . . . . . . . . . . . . . . . . . . . . . . . 135 Passwörter speichern . . . . . . . . . . . . . . . . . . . . . . . . . . . . . . . . . . . . . . . . . . . . . . . . . 135

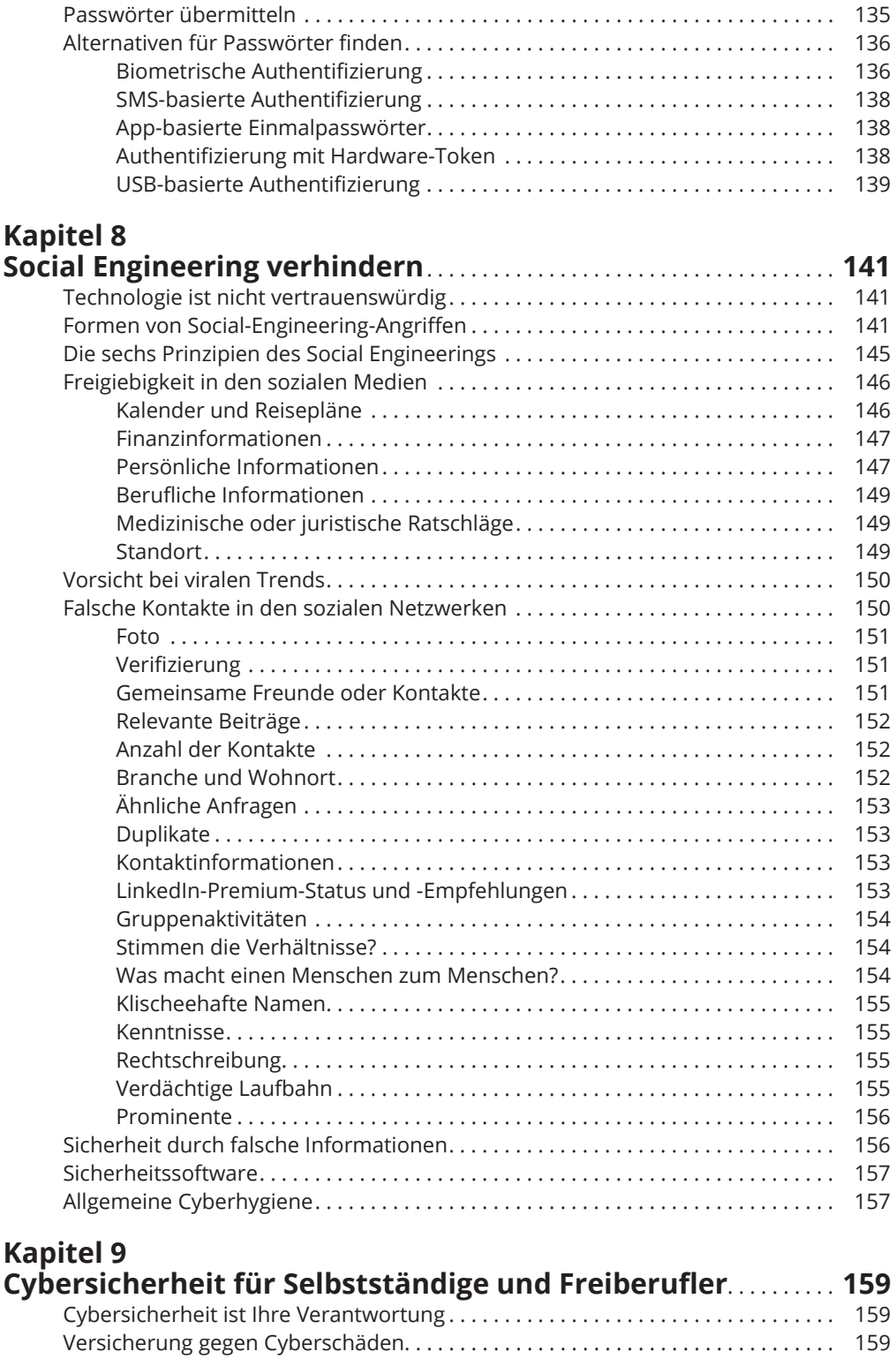

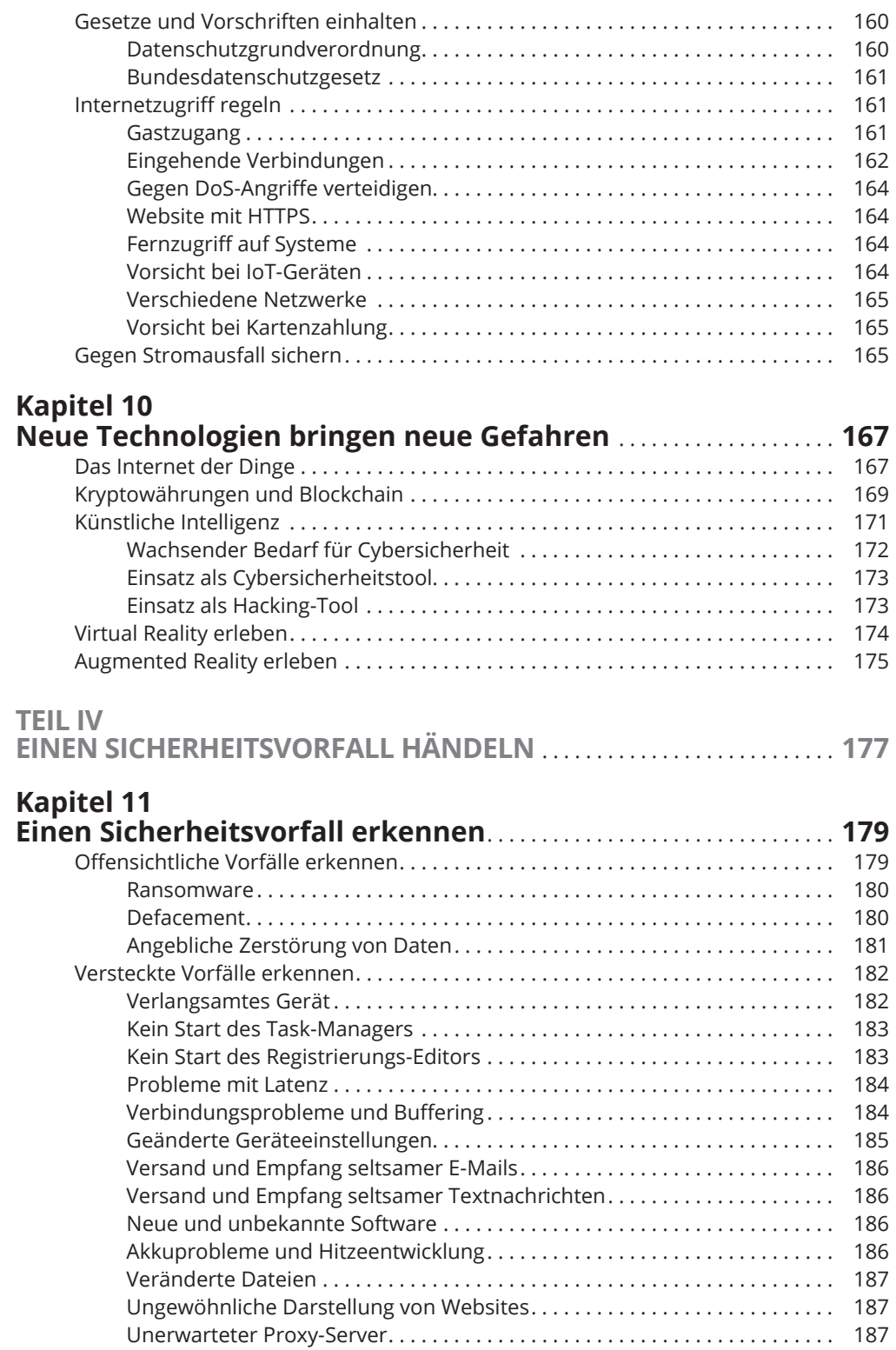

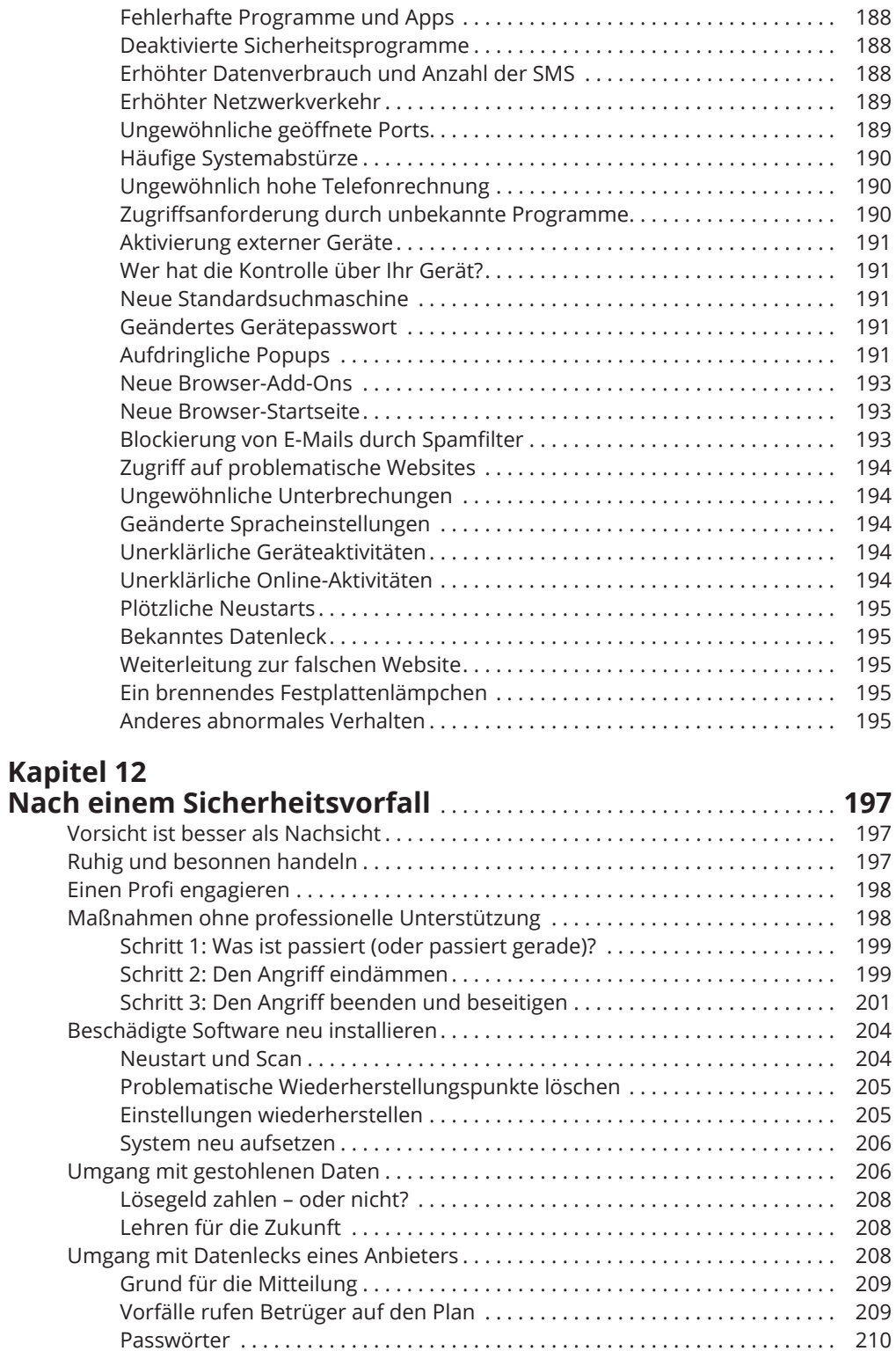

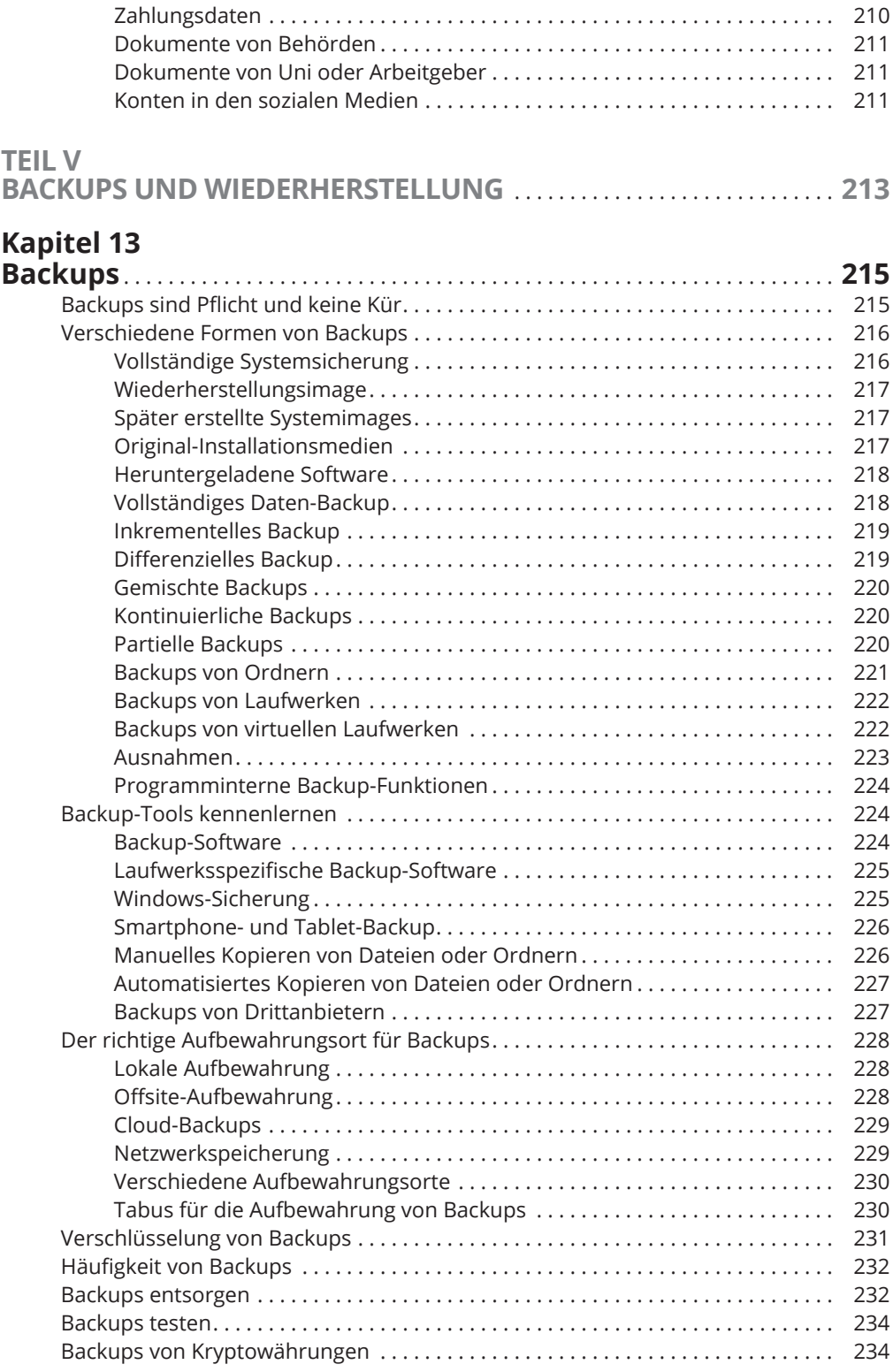

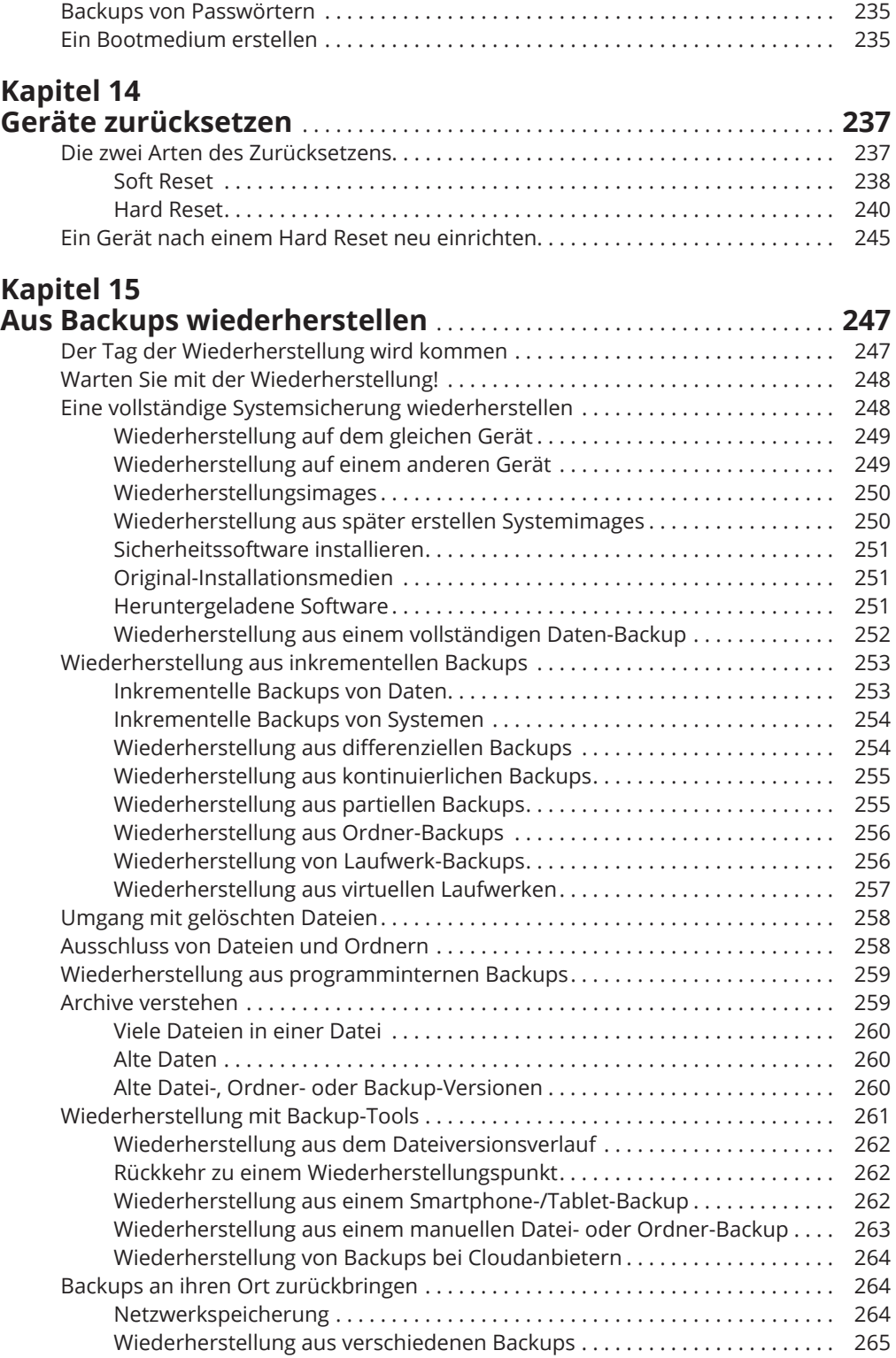

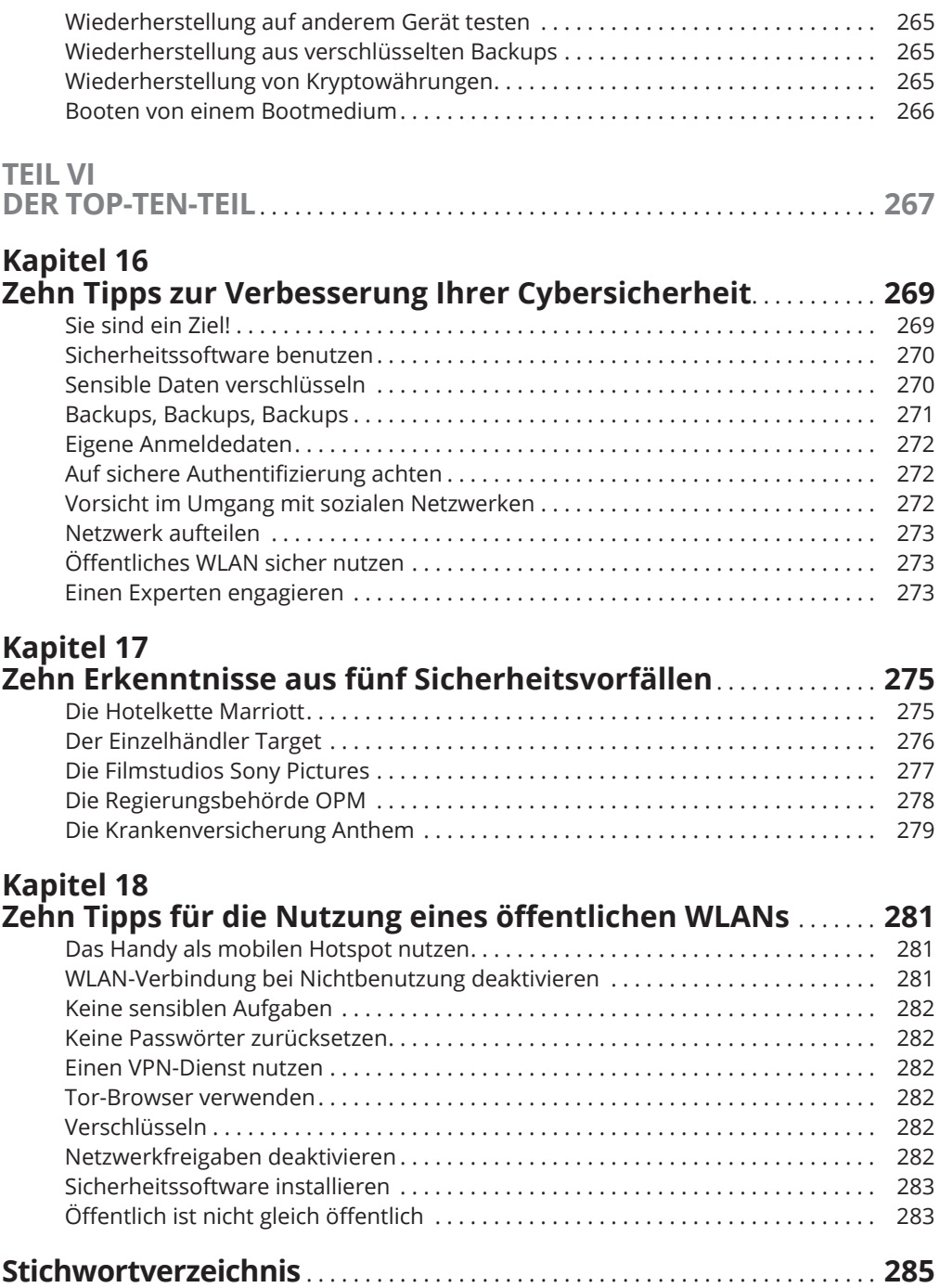